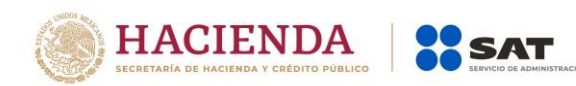

# **Instructivo para el llenado del Documento de Retenciones e Información de Pagos en el caso de Planes de Retiro**

**Nota: Para este instructivo de llenado, el nombre de los campos del estándar del comprobante y del complemento fueron modificados para facilitar el entendimiento del tema por parte del lector.**

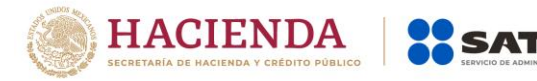

#### **Sección de Retenciones\***

En este apartado se deberá ingresar la información de los siguientes datos:

- **\*Fecha de Expedición (FechaExp):** Se deberá indicar la fecha y hora de expedición del documento de retenciones e información de pagos.
- **\*Clave de Retención (CveRetención):** Se debe registrar la clave 22 (Planes personales de retiro) del "Catálogo del documento de retenciones e información de pagos", publicado en la Página de Internet del SAT.

#### **Sección del Emisor \* (Emisor)**

En este apartado se ingresará la información del contribuyente emisor del documento electrónico de retenciones e información de pagos.

- **\* \*RFC Emisor (RFCEmisor):** Se debe registrar la Clave del Registro Federal del Contribuyente correspondiente al emisor del documento de retenciones e información de pagos, en este caso de la administradora del fondo para el retiro, cuentas especiales y personales o de la institución (seguros, fondos de inversión, planes privados) que proporcione este tipo de productos.
- **Nombre, Denominación o Razón Social del emisor (NomDenRazSocE):**  Se puede señalar el nombre, denominación o razón social del contribuyente emisor del documento de retención e información de pagos, en este caso la administradora del fondo para el retiro, cuentas especiales y personales o de la institución (seguros, fondos de inversión, planes privados) que proporcione este tipo de productos.
- **Clave Única de Registro de Población del emisor (CURPE):** Se deberá señalar en el caso de personas físicas la Clave Única del Registro de

Población del Contribuyente emisor del documento, en caso de contar con ella., En el caso de personas morales no se registra información.

#### **Sección Receptor\* (Receptor)**

En este apartado se ingresará la información del contribuyente receptor del documento de retenciones e información de pagos.

**\*Nacionalidad:** Se deberá señalar la nacionalidad del receptor del documento, en caso de que el contribuyente haya nacido en territorio nacional se ingresará Nacional, y en caso de que sea un residente en el extranjero se ingresará Extranjero.

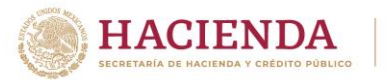

#### **Nacional\***

En este apartado se ingresará la información del contribuyente receptor en caso de que sea de nacionalidad mexicana.

**VSAT** 

- **\*Registro Federal de Contribuyentes del receptor del comprobante (RFCRecep):** Se deberá registrar la clave del Registro Federal del Contribuyente correspondiente al receptor del documento de retenciones e información de pagos, en este caso la clave del contribuyente aportante, esta clave es alfanumérica y se compone de 13 caracteres.
- **Nombre Denominación o Razón Social del receptor del comprobante (NomDenRazSocR):** Se puede registrar el nombre, del contribuyente receptor del documento de retención e información de pagos.
- **Clave Única de Registro de Población del receptor (CURPR):** Se puede registrar la Clave Única del Registro de Población del contribuyente receptor del documento, en caso de contar con ella.

#### **Extranjero\***

En este apartado se ingresará la información del contribuyente receptor del documento en caso de que sea un residente en el extranjero.

- **Número de Registro de Identificación Tributaria (NumRegldTrib):** Se puede señalar el número de registro de identificación fiscal del receptor del documento, en caso de que sea residente en el extranjero y contar con ello.
- **Nombre Denominación o Razón Social del receptor extranjero (\*NomDenRazSocR):** Se deberá registrar el nombre, denominación o razón social del receptor del documento de retención e información de pagos, en caso de que sea residente en el extranjero.

#### **Sección Periodo\***

En este apartado se ingresará la información del periodo que ampara el documento de retenciones e información de pagos.

- **Mes inicial del periodo (\*MesIni):** Se deberá señalar el mes inicial del periodo de la retención e información de pagos, en caso de emitir el comprobante de forma anual se ingresará el valor "1".
- **Mes final del periodo (\*MesFin).** Se deberá señalar el mes final del periodo de la retención e información de pagos (en caso de que corresponda a un periodo dentro de un mismo mes, se deberá ingresar la misma fecha que

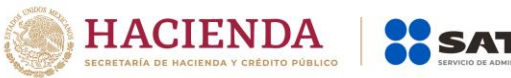

la señalada en el campo "MesIni). En caso de emitir el comprobante de forma anual se ingresará el valor "12".

 **Ejercicio (\*Ejerc):** Se deberá señalar el año del ejercicio fiscal en que se realiza la aportación, Ejemplo: 2017.

## **Sección de Totales\***

En este apartado se ingresará la información del total de las retenciones e información de pagos efectuados en el periodo que ampara el documento.

- **Monto total de la Operación (\*montoTotOperacion):** En caso de que hayan existido retiros, se deberá ingresar el Monto total retirado de las aportaciones, en el caso de que no existan retiros, se deberá asentar el valor "0".
- **Monto total gravado (\*montoTotGrav):** En caso de que hayan existido retiros, se deberá ingresar el monto gravado del total retirado de las aportaciones, en caso de que no existan retiros, se deberá asentar el valor "0"
- **Monto total exento (\*montoTotExent):** En caso de que existan retiros y se haya cumplido los requisitos de permanencia se ingresa el monto exento, en caso de que no existan retiros, se deberá asentar el valor "0".
- **Monto Total retenido (\*montTotRet):** En caso de que existan retiros se deberá ingresar el ISR retenido, en caso de que no existan retiros**,** se deberá asentar el valor "0".

## **Sección de Impuestos Retenidos (ImpRetenidos)**

- **Base de la Retención (BaseRet):** Se deberá señalar la base del impuesto en caso de que haya existido retiros del plan de retiro, este campo se vuelve requerido.
- **Impuesto:** Se deberá registrar la clave "01" (ISR), en caso de que hayan existido retiros del plan de retiro.
- **Monto retenido (\*montoRet):** Se deberá ingresar el monto de la retención efectuada por las aportaciones retiradas.
- **Tipo de pago de la retención (\*TipoPagoRet):** Se deberá ingresar el valor de Pago provisional.

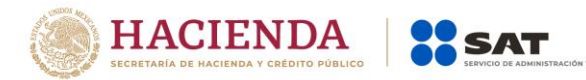

**En caso de que no hayan existido retiros, en este apartado no se ingresa información, ya que únicamente se están informando las aportaciones realizadas por el aportante y no impuestos retenidos.** 

## **Complemento**

En este apartado se ingresará el Complemento de timbre fiscal de manera obligatoria y los nodos complementarios determinados por el SAT, de acuerdo a las disposiciones particulares a un sector o actividad específica.

## **Addenda**

En este apartado se ingresarán las extensiones al formato que sea de utilidad al contribuyente. Para las reglas de uso del mismo, referirse al formato de origen.

## *Nota:*

 *La información de los campos marcados con asterisco es obligatoria, por lo cual deberá ser requisitada.* 

## **Instructivo de llenado del Complemento del Comprobante de Retenciones e Información de Pagos para incorporar la información en caso de Planes de Retiro**

## **Sección de Planes de Retiro**

En este Complemento se ingresará la información sobre los planes personales de retiro.

- **Versión:** Se deberá ingresar el valor 1.1
- **Sistema Financiero (\*SistemaFinanc):** Se deberá ingresar alguna de las siguientes opciones:

SI= Cuando el plan personal de retiro proviene del sistema financiero\* No=Cuando el plan personal de retiro no proviene del sistema financiero (planes privados)

*Nota: (Podrán ingresar Sí en este campo, las sociedades operadoras de fondos de inversión que administren planes personales de retiro, aunque no se encuentren incluidas dentro del sistema financiero).* 

 **Monto total de las aportaciones actualizadas del año inmediato anterior (MontTotAportAnioInmAnterior):** Se deberá registrar el **monto total de aportaciones complementarias, voluntarias, depósitos en cuentas especiales, pagos de primas de seguros o adquisición de acciones de** 

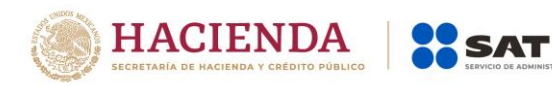

**fondos)** actualizadas en el año inmediato anterior de los planes personales de retiro, **se vuelve requerido cuando se hayan efectuado aportaciones o depósitos a planes de retiro, este campo se debe registrar en pesos, en caso de encontrarse en unidades de inversión (UDIS) se deberá realizar su conversión a pesos.** 

- **Monto de intereses reales devengados o percibidos del año inmediato anterior (\*MontIntRealesDevengAniooInmAnt):** En este campo de registra el monto de los intereses reales devengados o percibidos del año inmediato anterior, en caso de que no existan retiros, se deberá asentar el valor "0".
- **Hubo retiros de recursos invertidos en el plan de pensión del año inmediato anterior antes de cumplir con los requisitos de permanencia del plan o para fines diversos de la pensión o jubilación**  (**\*HuboRetirosAnioInmAntPer):** En caso de que no hayan existido retiros que no cumplieron con los requisitos de permanencia, se deberá ingresar "NO", en caso contrario se deberá ingresar "SI".
- **Monto Total retirado del año inmediato anterior antes de cumplir requisitos de permanencia. (MontTotRetiradoAnioInmAntPer):** En caso de que hayan existido retiros antes de cumplir requisitos de permanencia, se deberá ingresar el monto total retirado de los recursos, en caso de que no hayan existido retiros, en este campo no se ingresa información, en este campo se ingresará la sumatoria de los campos MontTotExcedenteAnioInmAnt y MontTotExcentRetiradoAnioInmAnt), en caso contrario no se ingresa información en este campo.
- **Monto Total Exento del retiro realizado en año inmediato anterior (MontTotExcentRetiradoAnioInmAnt):** En caso de que hayan existido retiros en el año inmediato anterior que cumplieron con los requisitos de permanencia, se deberá ingresar el monto exento, en caso contrario no se ingresa información en este campo.
- **Monto Total excedente del monto exento del retiro realizado en el año inmediato anterior (MontTotExcedenteAnioInmAnt):** En caso de que hayan existido retiros que cumplieron con los requisitos de permanencia, se deberá ingresar la diferencia entre el total aportado menos el monto total exento del retiro realizado, en caso contrario en este campo no se ingresa información.

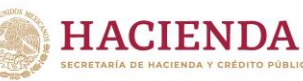

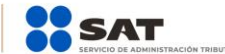

- **Hubo retiros del plan en el ejercicio inmediato anterior (\*HuboRetirosAnioInmAnt).** En caso de que hayan existido retiros que cumplieron con los requisitos de permanencia, se deberá ingresar "SI", en caso contrario se ingresa "NO".
- **Monto Total del retiro realizado en el ejercicio inmediato anterior, que cumplió con requisitos de permanencia (MontTotRetiradoAnioInmAnt):**  En caso de que hayan existido retiros que cumplieron con requisitos de permanencia.
- **Número de referencia (NumReferencia):** Se puede registrar el número de referencia, contrato o cuenta con la que identifica la institución a su cliente.
- **Tipo de aportación o depósito que realiza el aportante (TipoAportacionODeposito):** Se debe registrar alguna de las siguientes opciones:

*a) Aportaciones voluntarias o complementarias efectuadas en términos del artículo 151, fracción V de la LISR. b) Depósitos a cuentas especiales, prima de seguros o adquisición de acciones, efectuadas en términos al artículo 185 de la LISR c)Aportaciones adicionales efectuadas en términos del artículo 258 del Reglamento de la LISR.* 

- **Monto Total Aportado o Depositado por el aportante (\*MontoTotalAportadoODeposito): Se registra el monto total de aportaciones o depósitos efectuados al plan de retiro.**
- **RFC Fiduciaria (RFCFiduciaria): En caso de que el plan de pensión lo administre una fiduciaria, se deberá registrar el RFC de la fiduciaria.**

## **Nota:**

 *La información de los campos marcados con asterisco es obligatoria, por lo cual deberá ser requisitada.*